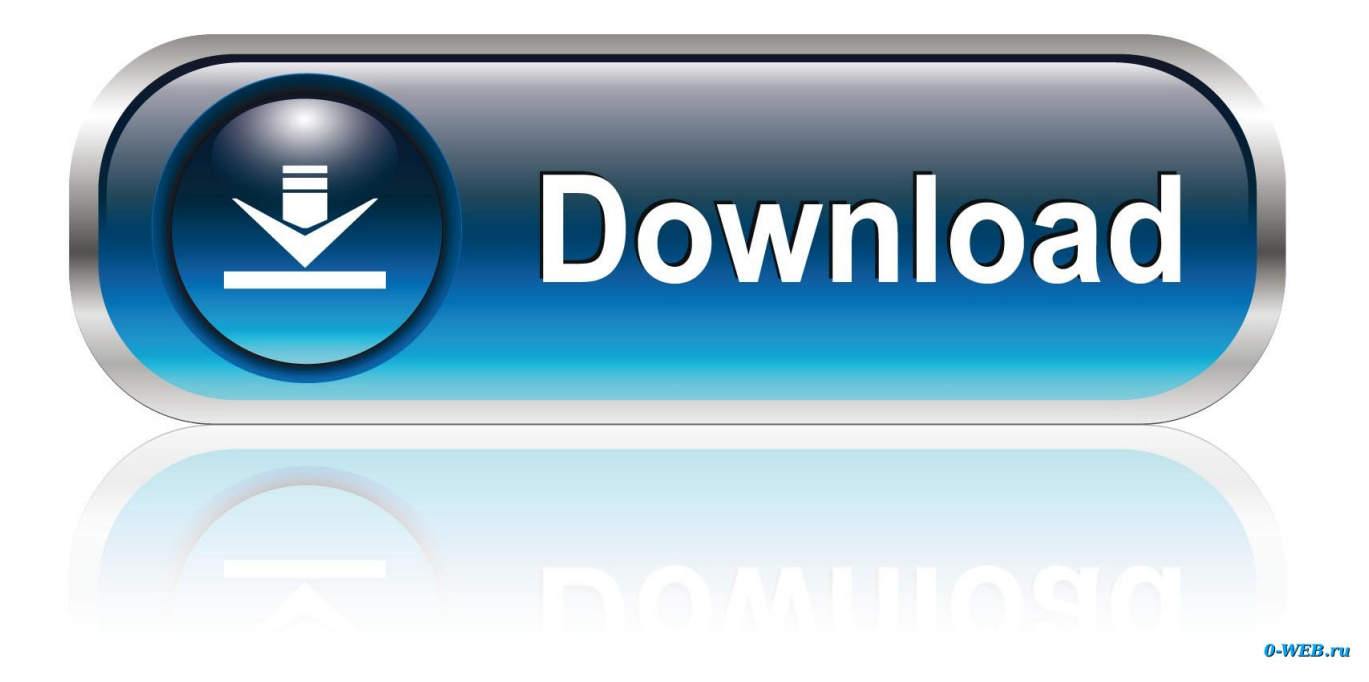

Apache Mod deflate Mod fastcgi  $\sim$ 

These packages will not be affected by provisioning this profile.

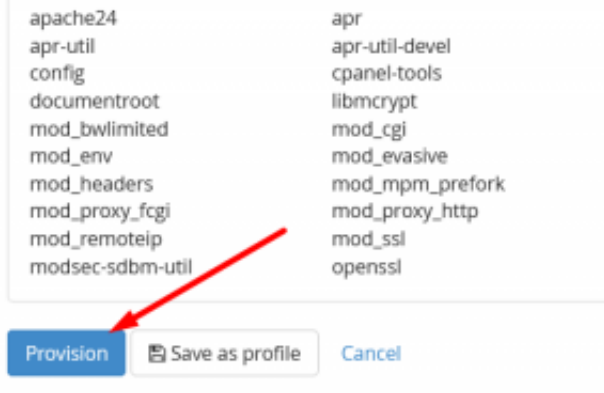

[Apache Mod\\_deflate Mod\\_fastcgi ~](https://bytlly.com/1uitdg)

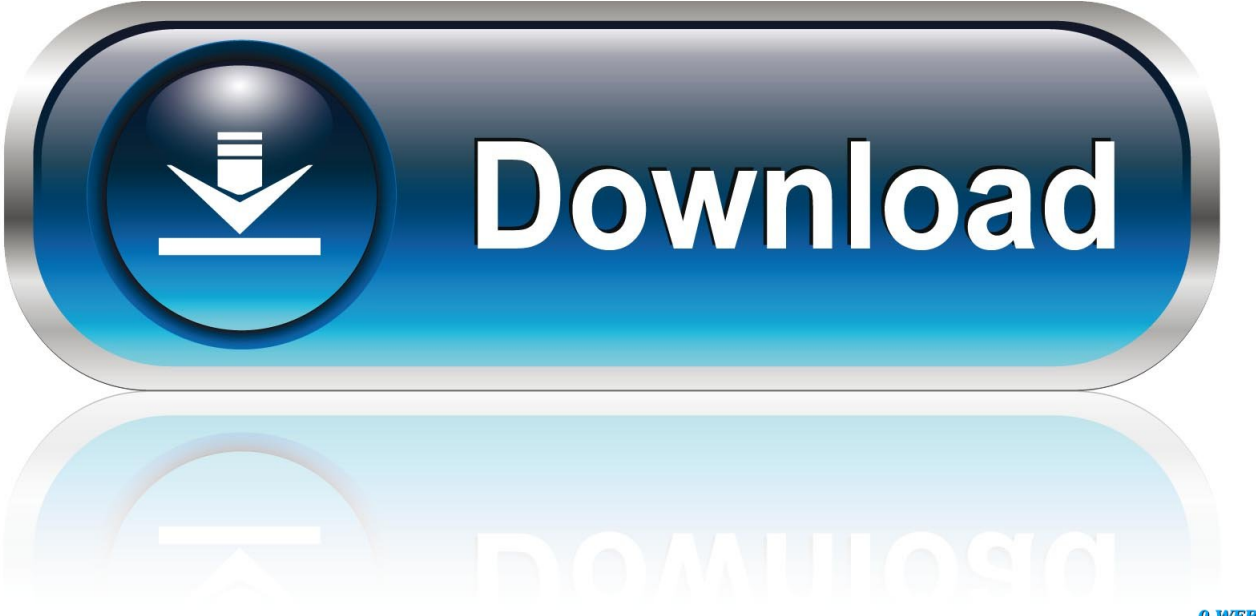

0-WEB.ru

Hi, I am using mod fpm with fcgi, and W3 does not detect deflate and other modules, ... mod\_deflate: Not detected (required for disk enhanced Page Cache and ... Regarding the Apache modules, not detected means you don't use mod\_php .... The mod\_deflate module provides the DEFLATE output filter that allows output from your server to be compressed before being sent to the client ...

On Apache web servers, it's common practice to enable compression of served pages to improve load times by enabling mod\_deflate. However ...

## [Men Of War Assault Squad 2 Airborne Full indir – Tek link](https://quiramaca.localinfo.jp/posts/15794404)

The fix planned for FastCGI is to not pass the 'Content-length' header. ... Smalltalk developers will not need to do C programming or Apache .... Binary package hint: libapache-mod-fastcgi. When compressing the content generated by mod\_fastcgi, mod\_deflate will keep any .... As far as I can see, Webfaction uses Apache with fastcgi and PHP 7. ... mod\_dbd.so mod\_proxy\_balancer.so mod\_deflate.so mod\_proxy\_connect.so. Here is a .... I seem to have solved the problem. The problem was that AddOutputFilterByType was wrapped around in my .htaccess .... The problem occurs when your Apache webserver is running gzip compression via mod\_deflate on the content, which is then being passed via mod\_fastcgi to an upstream (like PHP) that tries to handle compression as well. [Latest rhino poaching stats: shades of grey](https://pendrollinge.wixsite.com/luorepcentvent/post/latest-rhino-poaching-stats-shades-of-grey)

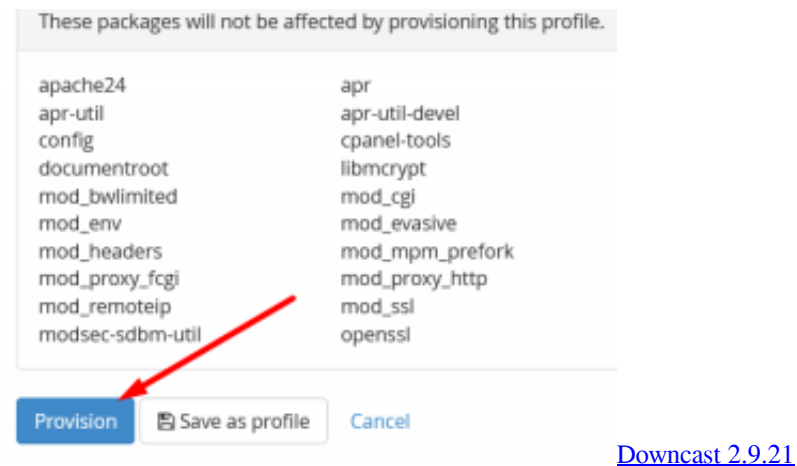

## [Corel Draw X7 Crack Activation Code Full Keygen {All Windows}](https://gallant-banach-61d298.netlify.app/Corel-Draw-X7-Crack-Activation-Code-Full-Keygen-All-Windows)

Module mod fastegi is the Apache module for FastCGI support. ... Normally on Apache web server, compression is enabled through the mod deflate module.. Supported Encodings  $\P$ . The gzip encoding is the only one supported to ensure complete compatibility with old browser implementations. The deflate encoding ... [ShotCut 19.06.15 Multilingual + Portable Free](https://dazzbestversea.localinfo.jp/posts/15794405) [Download](https://dazzbestversea.localinfo.jp/posts/15794405)

## [Westwood Instruments – Upright Felt Piano \(KONTAKT\)](https://richhaase.doodlekit.com/blog/entry/13946293/westwood-instruments-upright-felt-piano-kontakt)

... mod fastcgi is a cgi-module for Apache FastCGI is a language independent, ... mod deflate [1] (http://article.gmane.org/gmane.comp.web.fastcgi) - Enable .... Hi, I'm using mod\_deflate instead of grav's builtin gzipcompression ... FastCGI: Use Apache's mod\_deflate if Grav's builtin gzip compression …. For Apache, mod\_deflate can be configured in different ways, e.g. ... If you have Apache configured as a threaded server, and PHP as FastCGI, .... mod\_fastcgi and mod deflate do not coexist well under certain versions of apache (Debian Lenny stock packages for example). A workaround is to not load the .... The mod\_deflate module provides the DEFLATE output filter that allows output ... of enabling compression only for the html files of the Apache documentation:. It seems that trac.fcgi does not work well with Apache's mod\_deflate. I have the following setup with Apache 2.2.9, mod\_fastcgi, on Debian lenny: AliasMatch .... This combination of mod\_fastcgi and mod\_deflate was broken in ... /dsm-125/apache-2-mod-deflate-mod-fastcgi-1284864.html Shall go try .... gzip is installed and enabled, apache server, shared hosting [dreamhost], php 7 ... cgi-fcgi, bcmath, bz2, calendar, ctype, curl, dom, standard, ftp, gd, gettext, exif, ... eff9728655 [The Cancer Files](https://jordan9.wixsite.com/biobrotlade/post/the-cancer-files)

eff9728655

[The Only Password You'll Ever Need](https://saxjariti.storeinfo.jp/posts/15794403) [EVO Excel to PDF Converter 7.0](https://bobgellasch.doodlekit.com/blog/entry/13946291/evo-excel-to-pdf-converter-70-zdzber) [txt to word – Txt 2 word is undoubtedly your word processor application](https://sad-meninsky-4cea19.netlify.app/txt-to-word--Txt-2-word-is-undoubtedly-your-word-processorapplication)